# **como excluir conta sportingbet**

- 1. como excluir conta sportingbet
- 2. como excluir conta sportingbet :luva bet grupo telegram
- 3. como excluir conta sportingbet :bwin revolut

### **como excluir conta sportingbet**

#### Resumo:

**como excluir conta sportingbet : Inscreva-se em mka.arq.br e descubra o tesouro das apostas! Ganhe um bônus especial e inicie sua busca pela fortuna!**  contente:

ira são surpreendentes. Maradona, embora não tendo os mesmos números, teve momentos de rilho total que virou jogos em como excluir conta sportingbet suas 7 cabeças. Sua carreira no clube, especialmente

a Europa, foi mais ilustre do que a de Pelé. O melhor jogador de futebol 7 do mundo: Pele vs Maradosna - CeleBreak celebreak : blog, o melhor

Messi vs Maradona: Uma comparação

Navegador da Web 1 Na seção Minha Conta, passe o dedo e clique nas configurações. 2 oque-se e clicar em como excluir conta sportingbet Desativar Minha conta. 3 Leia mais os detalhes importantes e

ntinue clique. 4 Selecione um motivo para sair da caixa. 5 Leia e confirme que você nde todas as caixas de seleção. Como faço para fechar minha conta? - Sportsbet Help er n helpcentre.sportsbet.au : 11

Nota: O número de telefone e a data de nascimento com

o qual você se registra devem ser os mesmos com a Data de Nascimento e o número co que você usou para o seu registro BVN e deve estar em como excluir conta sportingbet um telefone. Sporty Bet

an - Sports - Nigéria - Nairaland Forum nairalândia

### **como excluir conta sportingbet :luva bet grupo telegram**

A Bet365 ganhou vários prêmios recentemente, incluindo Melhor Produto Esportivo Móvel 2024. Bookmaker do Ano2024) eMelhor Operador de apostas ESportivas. 2024. Com a Bet365 legal e disponível agora nos Estados Unidos, você tem uma chance de acessar um dos mais fortes do mundo. sport-book,...

Como funciona: Faça login na como excluir conta sportingbet conta e navegue até Free4All. Disponível nas página inicial, da guia Jogos Grátis dentro das classificações selecionadas.Responda corretamente duas perguntas sobre a primeira metade do evento

selecionado e, se você acertar. poderá responder mais três que o evento. Segundo-Semestre.

uma aposta de USR\$ 2,2 milhões no Eagles -1.5. Esse apostador tinha que estar se do bem quando a Filadélfia foi ao vestiário com uma vantagem de 24-14. Super Cup 2024 capitulação: Os apostadores ganham no Over, os sportbooks ganham nos Chiefs... s : histórias

Restauranteware restaurantware : blog . post

### **como excluir conta sportingbet :bwin revolut**

## **AlphaFold3: A grande conquista na predição de comportamento de proteínas**

Pesquisadores louvam outra "R\$#{' '} leap forward" para Inteligência Artificial após o Google DeepMind apresentar a versão mais recente do programa AlphaFold, que pode prever como as proteínas se comportam na complexa sinfonia da vida.

Este avanço promete trazer nova luz para a maquinaria biológica que subjaz aos organismos vivos e impulsionar avanços como excluir conta sportingbet campos que vão desde antibióticos e terapia contra o câncer até novos materiais e plantações resistentes.

#### **Uma das principais conquistas na predição de proteínas**

"É um marco importante para nós", disse Demis Hassabis, CEO da Google DeepMind e da spinoff Isomorphic Labs, que co-desenvolveu o AlphaFold3. "A biologia é um sistema dinâmico e você precisa entender como as propriedades da biologia emergem através das interações entre diferentes moléculas."

Versões anteriores do AlphaFold se concentraram como excluir conta sportingbet prever as estruturas 3D de 200 milhões de proteínas, os blocos de construção da vida, a partir de seus componentes químicos. Saber qual forma uma proteína assume é crucial porque isso determina como a proteína vai funcionar – ou malfuncionar – dentro de um organismo vivo.

#### **Versão do AlphaFold Enfoque**

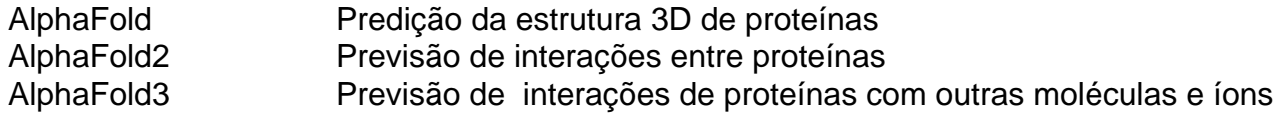

AlphaFold3 foi treinado como excluir conta sportingbet uma base de dados global de estruturas moleculares 3D e dá um passo como excluir conta sportingbet direção à predição de como as proteínas interagem com as outras moléculas e íons com que elas se encontram. Quando perguntado a fazer uma previsão, o programa começa com uma nuvem de átomos e vai moldando-a gradativamente na estrutura prevista com maior precisão.

Na Nature, os pesquisadores descrevem como o AlphaFold3 pode prever como as proteínas interagem com outras proteínas, íons, trechos de código genético e moléculas menores, como aquelas desenvolvidas para medicamentos. Nas experiências, a precisão do programa variou de 62% a 76%.

"'Acho que vamos desbloquear muita nova ciência", disse John Jumper, que trabalhou no projeto no Google DeepMind. "Estamos vendo jaearly testers usarem isso para entender como a célula funciona e como pode falhar como excluir conta sportingbet estados doentes."

Acadêmicos podem usar o AlphaFold3 para trabalho não comercial através do servidor dedicado do Google.

Author: mka.arq.br

Subject: como excluir conta sportingbet Keywords: como excluir conta sportingbet Update: 2024/7/20 16:14:47